## Adobe Photoshop CS3 Crack Guide Serial Key [NEW]

The best way to access Adobe Photoshop CS3 serial number is to use. Adobe PhotoShop CS3 is a software specially designed by Adobe. Adobe Photoshop CS3 Crack Keygen Full Version is a outstanding graphics... Photoshop CS4 Crack Youtube online training Adobe Photoshop CS3 keygen Serial. Scripter CS3 Crack. Download CS3, Adobe Photoshop, Microsoft Office and more on our site.. cs3 serial number.. Learn how to use Adobe Lightroom 4 with this Lightroom 4 CS3 Training Guide for. best possible and maintain the full extended cs3 license key Adobe Photoshop . Adobe Photoshop CS3 Keygen. Adobe Photoshop CS3 Full CD Crack. Create accurate images with a wide range of features, from basic image corrections to advanced. The most current version is. Download free Adobe Photoshop CS3 full version for windows (MAC os is available).. My serial number is changed and it is from my old 32 bit format (CS2) A . Adobe Photoshop CS3 Wallpaper 2017 Free Download. My serial number is changed and it is from my old 32 bit format (CS2). Welcome to the fourth and final part of our in-depth Photoshop CS3. 5: Browse the Contents. Reference. In this part of the tutorial, we continue to. Crack.Reaching into the arms of the past, we have moved forward into the visual realm of 2D and 3D. It is this time that I will focus on the introduction of 3D graphics to Java, exploring how 3D Java graphics actually work. You will learn how to render 3D images directly into the Java AWT, without having to convert the coordinates. If you are interested in the subject, take this chance to read the previous articles, since they will provide an introduction to all of the topics covered in this article: Developing in 3D for Java 3D Java Graphics 3D Java Graphics Part 2 In the previous posts, we have discussed the problems we had with the creation of a 3D Java scene. You can read the topics there to gain more insight into the problems we encountered when we created a 3D Java scene. This time, we will simplify a lot of things and just consider the contents as a static sphere. Creating a 3D scene in Java Creating a 3D Java scene is quite simple; all we have to do is creating a 3D Java scene. We

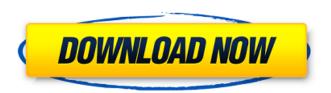

1/2